# **SEGMENTATION D'IMAGE ÉCHOTOMOGRAPHIQUE**

# **PAR RÉGIONS ACTIVES GÉODÉSIQUES**

Abdelwahab RABHI <sup>1</sup>, Salah BOURENNANE <sup>2</sup>

<sup>1</sup>LBUM CR CHUM de Montréal, Hôpital Notre-Dame, 2099, Alexandre de Sève (local Y-1619)

Montréal, Québec H2L 2W5 <sup>2</sup>Laboratoire Institut Fresnel /GSM- CNRS/UMR 6133, ENSP Marseille, France

a.rabhi@umontreal.ca , salah.bourennane@fresnel.fr

# RÉSUMÉ

Dans cette étude nous nous intéressons à la segmentation d'images ultrasonores vasculaire in vivo. Nous développons une méthode de segmentation utilisant, d'une façon originale, le modèle de régions actives géodésiques. Cette approche tient compte à la fois des informations contours et régions. Nous exploitons les propriétés statistiques de ces informations. Pour cela l'information région est approchée par un modèle de distribution de niveaux de gris de la région. La recherche des contours est faite par la méthode des ensembles de niveaux à partir d'une courbe initiale. Nous avons testé notre algorithme sur des images ultrasonores réelles, images échotomographiques veineuses in vivo présentant un thrombus que nous cherchons à isoler. Les résultats expérimentaux obtenus illustrent bien les bonnes performances de notre algorithme pour détecter et localiser le thrombus, et montrent aussi que notre méthode est bien adaptée à la segmentation des images ultrasonores vasculaire.

## ABSTRACT

In this paper a new segmentation method for ultrasound vascular images is developed, applying a geodesic active region model. This approach takes into account both boundary and region information. The region information are approached with a gray level distribution model. The evolution of initial curve has been implemented using a level set method. The algorithm was tested in vivo on real B-mode ultrasound images, to isolate the thrombus in venous ultrasound images. The experimental results confirmed the relevance of this approach to detect and locate the thrombus, and showed also that the method is adapted to ultrasound vascular images.

## **INTRODUCTION**

La segmentation d'images ultrasonores est un problème particulièrement important et l'un des plus difficiles à étudier dans le domaine de l'analyse et du traitement d'images. Ceci réside essentiellement dans la nature des images ultrasonores à traiter et dans les objets à identifier, en effet, ces images sont relativement peu contrastées et présentent un bruit non uniforme très désordonné (speckle).

Dans de nombreuses situations en imagerie médicale on cherche à détecter et à localiser des zones particulières dans une image ou un cliché. La connaissance de ces zones est par la suite exploitée pour établir un diagnostic. Par exemple, la forme et la taille d'un thrombus sont deux facteurs déterminants dans l'évaluation de diagnostic de pathologie cardiovasculaire. Le procédé actuel est basé essentiellement sur l'interprétation directe des données brutes. Il est clair qu'une telle méthode est très limitée et peut conduire facilement à des erreurs de diagnostic. L'objectif de notre étude est de développer des méthodes de segmentation adaptées à ce type d'images afin d'améliorer l'estimation des paramètres caractéristiques du thrombus. Pour cela dans cette étude, nous proposons d'adapter d'une façon originale la méthode de segmentation par régions actives géodésiques.

Avant de présenter le modèle des régions actives géodésiques, nous rappelons brièvement le principe de base des contours actifs géodésiques introduit par Caselles et al [1]. Il consiste à déformer itérativement une courbe initiale fermée jusqu'à convergence sur les frontières de l'objet à extraire dans l'image. Cette courbe initiale suit les contours de longueur minimale dans l'espace image, ces contours sont appelés contours géodésiques**.** Le processus d'évolution des contours géodésiques est basé sur la minimisation d'une fonctionnelle d'énergie caractérisant les frontières des objets de l'image.

# RÉGION ACTIVE GÉODÉSIQUE

L'approche des régions actives géodésiques est basée sur le même principe que celle des contours actifs géodésiques. Toutefois, l'approche par régions actives géodésiques tient compte dans sa formulation des informations caractéristiques de régions. Les informations pertinentes de régions ou caractéristiques intrinsèques de régions constituent l'information la plus discriminante de la texture que présente une région. Nous supposons que l'image à analyser contient un objet à segmenter, et un fond qui correspond au reste de l'image. En prenant compte de la nature des images à traiter obtenues par des procédés utilisant des ondes ultrasonores nous disposons d'une connaissance a priori sur la fonction de densité de niveaux de gris dans chaque région. En effet, dans la plupart des cas, la distribution de niveaux de gris dans une image ultrasonore suit une loi de Rayleigh [2].

Pour étendre l'algorithme de segmentation par régions actives géodésiques, nous désignons par  $I(i, j)$  le niveau de gris de l'image au pixel  $(i, j)$ , et en posant  $P_{\sigma}(I(i, j))$  et  $P_{f}(I(i, j))$  les probabilités

pour qu'un pixel (*i*, *j*) donné soit dans la région objet ou sur le fond. En prenant en compte simultanément des informations frontières et régions, et en utilisant la méthode des courbes des niveaux [3], nous déduisons alors l'équation aux dérivées partielles pour déterminer l'évolution des courbes de niveaux *U*(*i*, *j*,*t*) décrivant à la fois l'évolution des régions et de leurs frontières [4], [5]. C'est le modèle de régions actives géodésiques, qui est décrit par une équation dynamique aux dérivées partielles (EDP) définie par :

$$
\begin{cases}\n\frac{\partial U}{\partial t} = \left[c_1 g(I) \mathbf{K} + c_2 g(I) + c_3 \log \left(\frac{p_f(I)}{p_o(I)}\right)\right] |\nabla U| + c_4 \nabla g(I) \cdot \nabla U \\
U(i, j, 0) = U_0(i, j)\n\end{cases}
$$
\n(1)

Où *i* et *j* sont les cordonnées spatiales de la courbe *U* , *t* représente le temps d'évolution du contour -itération du calcul-, *g* désigne une fonction bornée décroissante telle que g:  $[0, +\infty[ \to R^+, g(r) = (1 + r^2)^{-1}$  avec:  $g(r) \to 0$  quand *r*→+∞ , Κ est la courbure euclidienne de la courbe. Et  $c_1$ ,  $c_2$ ,  $c_3$  et  $c_4$  sont des constantes positives de pondération équilibrant la contribution des quatre termes.

Dans ce modèle, l'évolution de la courbe décrite par *U* s'effectue suivant la direction de la norme de la courbure sous l'action de deux forces : la première  $(g(I)K + g(I) + \nabla g(I))\nabla U$ , est une force frontière composée de trois sous-termes. Le premier  $g(I)$ K $|\nabla U|$  a pour effet d'attirer la courbe vers le voisinage des frontières des objets; le second agit sur le sens de propagation de la courbe. Le troisième  $\nabla g(I) \cdot \nabla U$  vient ajuster la courbe sur ces mêmes frontières. La fonction *g* est attachée directement aux données de l'image originale *I* ; *g* est utilisé pour arrêter la propagation de la courbe *C* son expression

est donnée dans [1]. La seconde force,  $\log \left( \frac{F_f(t)}{R_f(t)} \right)$ J  $\backslash$  $\overline{\phantom{a}}$  $\setminus$ ſ  $\left( I\right)$  $\log \left( \frac{P_f(I)}{I}\right)$  $P_{\alpha}$  (*I*  $P_{\epsilon}$  (*I O*  $\left| \frac{f^{(1)}}{f} \right|,$ 

est une force région ; elle permet à la courbe de se dilater quand  $\vert \frac{1}{1} \vert < 1$  $(I)$  $(I)$  $\vert$ J  $\setminus$  $\vert$  $\setminus$ ſ  $P_{\alpha}$  (*I P I O*  $\left| \frac{f^{(1)}(t)}{f^{(1)}(t)} \right|$  < 1, et de se rétrécir dans le

cas contraire.

#### CARACTÉRISATION DE L'INFORMATION

#### ULTRASONORE

L'utilisation du modèle (1) ci-dessus nécessite la connaissance de la densité de probabilité de chaque région de l'image à segmenter. Dans le développement de notre approche, nous avons considéré que l'image à segmenter est composée de deux régions. Par exemple, dans le cas d'image échotomographique veineuse à segmenter est composée de deux régions, l'une correspondant au thrombus, objet à localiser; l'autre correspondant au sang et au tissu environnant, fond de l'image.

Nous avons donc à déterminer des distributions de niveaux de gris (histogrammes normalisés) adaptées à chacune des deux régions. Les travaux existant sur ce sujet montrent que la distribution de niveaux de gris des images ultrasonores suit, en général, une loi de Rayleigh ou de Gauss [2] et [6].

Quant à la distribution de niveaux de gris de ce type d'images est gaussienne. Pour estimer la distribution gaussienne associée, nous avons utilisé la méthode numérique de Levenberg-Marquardt [7]. Elle consiste à approcher la distribution de niveaux de gris d'une région par la somme de plusieurs gaussienne. La figure 2a illustre un exemple obtenu à partir de 50 images échotomographiques veineuses in vivo. Les résultats obtenus (figure 1) montrent que la distribution de niveaux de gris d'une image, de ce type, est bien approchée par la somme de trois gaussiennes. Ces résultats sont confirmés aussi bien sur des régions d'image isolées que sur sa totalité.

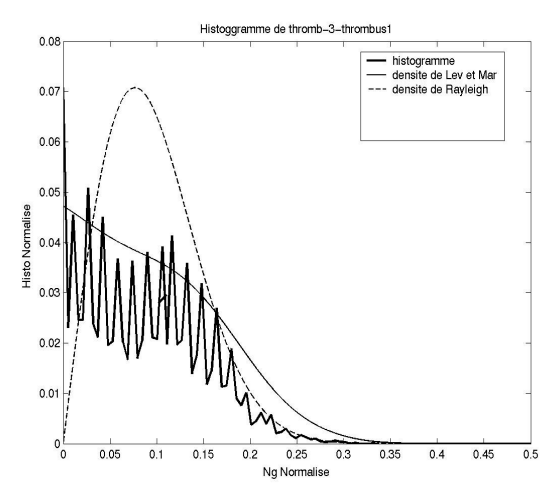

Figure 1 : la comparaison des lois estimées (gaussienne et Rayleigh) et l'histogramme normalisé de l'image échotomographique veineuse in vivo (Figure 2a).

### MISE EN ŒUVRE NUMÉRIQUE

La résolution numérique de l'équation d'évolution des régions actives géodésiques (1) est faite par discrétisation et itération de l'EDP associée. Pour discrétiser l'EDP, nous avons utilisé un schéma numérique explicite spatial par différence finie non centrée au pixel central*U<sup>i</sup>*, *<sup>j</sup>*(*tn*) . Ce schéma fait intervenir les huit premiers voisins du point courant *U<sup>i</sup>*, *<sup>j</sup>*(*tn*) , ce dernier désigne la valeur de la courbe de propagation *U* au pixel de cordonnées (*i*, *j*) et au temps  $t_n$  avec :  $t_n = n\Delta t$  où  $\Delta t$  désigne le pas temporel.

Pour évaluer  $K_{i,j}$ , courbure euclidienne de  $U$ , nous avons utilisé la norme du gradient centré.

L'EDP associée à (1) est discrétisée selon le schéma suivant :

$$
U_{i,j}(t_{n+1}) = U_{i,j}(t_n) + V_{i,j}(U_{i,j}(t_n), I) \cdot \Delta t \tag{6}
$$

Où  $V_{i,j}(U_{i,j}(t_n), I)$  est la vitesse de propagation de la courbe, elle est fonction de la courbure  $U_{i,j}(t_n)$  et de l'image *I* . En chaque point de l'image cette vitesse peut être différente et peut être aussi très variable dans un voisinage réduit d'un point. Cette particularité de la vitesse est très pénalisante pour la propagation de la courbe *U* , et sa mise en œuvre demanderait un temps de calcul excessif et une capacité de mémoire machine trop importante. Pour surmonter cette difficulté nous avons utilisant la méthode de la bande étroite [3]. Au cours de son déroulement, l'algorithme calcule la valeur maximale de la vitesse de propagation de la courbe *U* dans le voisinage de l'isocontour 0 (ou bande étroite), et fait évoluer la courbe localement avec cette vitesse maximale. Cette technique permet d'accélérer efficacement les calculs et de réduire considérablement la complexité du schéma numérique.

#### RÉSULTATS EXPÉRIMENTAUX

Nous avons appliqué la méthode que nous avons développée pour la segmentation d'images échotomographiques veineuses présentant un thrombus in vivo chez l'homme (figure 1a), sur cette image, nous avons choisi une courbe initiale parabolique. Pour la mise en œuvre de notre algorithme nous avons introduit le critère des moindres carrés totaux (TLS) pour déterminer les constantes de pondération  $c_1$ ,  $c_2$ ,  $c_3$  et  $c_4$ . De plus, afin de réduire les fluctuations hautes fréquences nous avons appliqué des fenêtres de lissage de type gaussienne. Les images traitées sont caractérisées par un faible contraste, un bruit important (speckle) et une absence d'échostructure bien organisée. En outre, le thrombus (objet à segmenter) et le tissu environnant, de même que le sang veineux (fond) ont chacun une texture relativement homogène. Les figures 2b et 2c montrent l'évolution de la courbe initiale jusqu'à ce qu'elle vienne épouser (délimiter) les différentes formes du contour du thrombus, objet à segmenter

#### **CONCLUSION**

Nous avons présenté une méthode de segmentation d'images ultrasonores, basée sur l'approche régions actives géodésiques. Cette nouvelle méthode tient compte de l'information contours et des caractéristiques de régions spécifiques de l'image ultrasonore. L'information région a été modélisée par la somme de distributions gaussiennes de niveaux de gris de la région. Cette approche permet d'améliorer la discrimination de la texture de l'objet et du fond d'une image ultrasonore en comparaison aux méthodes classiques de caractérisation de la texture d'images.

En générale, la qualité de la segmentation dépend du type de filtre de lissage utilisé dans la chaîne de pré-traitement de l'image. Dans notre étude, nous avons utilisé un lissage gaussien. Ce dernier permet d'améliorer la qualité de l'image et *a fortiori*, de rendre la texture de l'objet et du fond homogène.

Les résultats obtenus montrent bien que la segmentation du thrombus sur une image ultrasonore par cette méthode est satisfaisante. Cependant, il nous reste à affiner davantage le modèle décrit par la relation (1) ; c'est pourquoi, nous envisageons deux axes de travail. Le premier sera d'adapter les  $constantes$  de pondération  $c_1$ ,  $c_2$ ,  $c_3$  et  $c_4$  aux paramètres d'acquisition d'image. Le second sera de remplacer la force région, distribution de niveaux de gris de la région, par ses paramètres statistiques au second ordre qui sont les plus discriminants.

## **BIBLIOGRAPHIE**

- [1] V. Caselles, R. Kimmel, G. Sapiro. Geodesic active contours. Int. J. Comput. Vision, 22 : 61- 79, 1997.
- [2] R. Wagner, M. Insana, D. Brown. Statistical. properties of radio-frequency and envelope detected signals with applications to medical ultarsound. J. opt. Soc. Am., 4, 910-922, 1987.
- [3] R. Malladi, J. A. Sethian, and B. C. Vemuri, Shape modeling with front propagation : A level set approach, IEEE Trans. Pattern Anal. Machine Intell.? Vol. 17, pp.158-175, 1995
- [4] N. Paragios, R. Deriche. Geodesic active regions for supervised texture segmentation. Int IEEE Conf. in Compt Vision. 1999,.Greece.
- [5] Y.A. Rabhi, Echogénité spontagnée du sang circulant, Echogénicité et échostructure du thrombus : Vers une approche objective et quantitative. Thèse de Doctorat, Université François Rabelais, Tours, 2001.
- [6] J. W. Trobaugh, R. M. Arthur, "A physically based, probabilistic model for ultrasonic images incorporating shape, microstructure, and system characteristics", *IEEE Transactions on Ultrasonics, Ferroelectrics and Frequency Control*, Vol. 48, pp. 1594-605, 2001.
- [7] Press WH, Flanery BP, Tenkolsky SA, Vetterling WT. Numerical Recipes, the art of scientific computing. Cambridge: University press, 3ème édition, 1987.

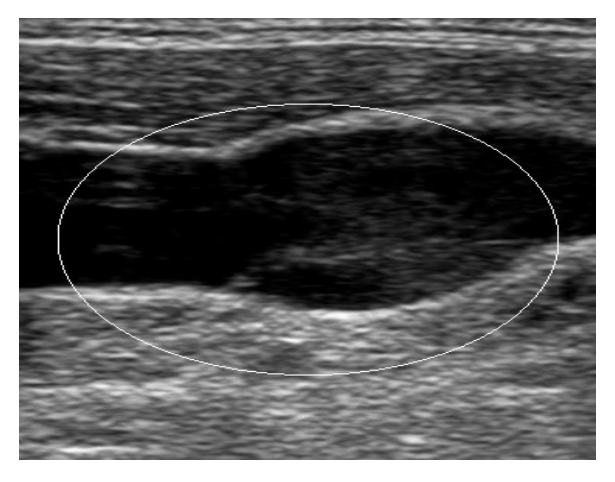

(a)

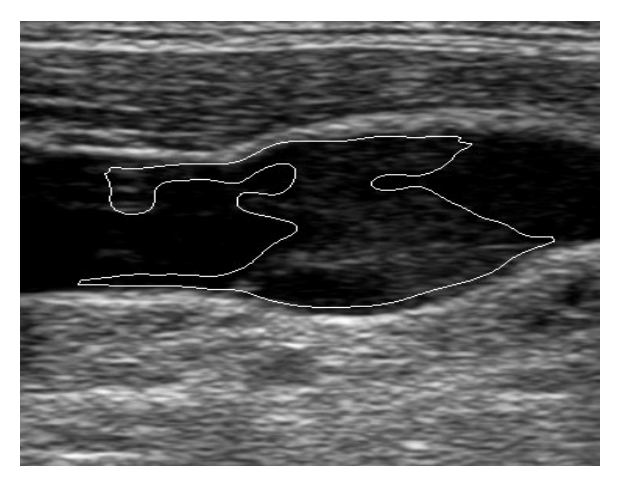

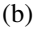

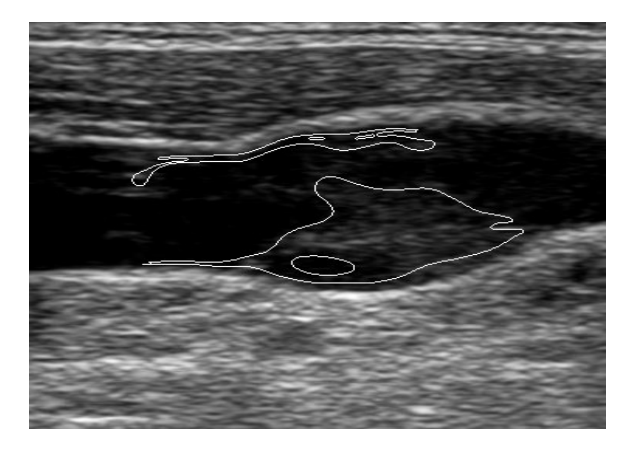

(c)

Figure 2: (a) image originale, avec la courbe initiale (une parabole), (b) évolution après 10 itérations, (c) évolution après 45 itérations, avec c1 = 0.5, c2 = 0.01, c3 = 0.02, c4 = 0.05 et  $\sigma$  =9 (σ de lissage gaussien).